## 再来受付の手順

## **1.** 受付機にて受付

## 診察券をカードリーダーで読み取ってください。

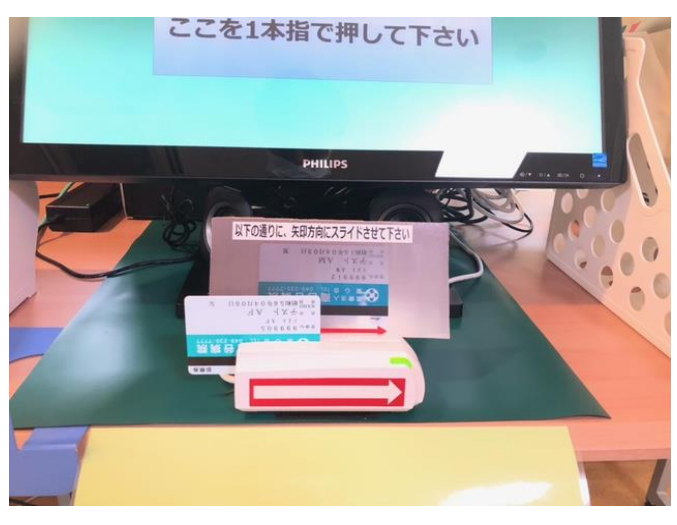

予約がある場合は、予約内容が表示されます。

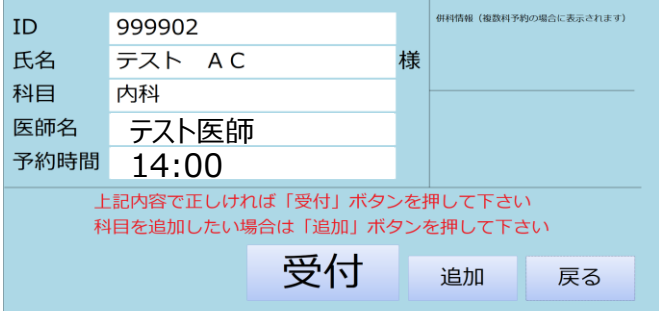

## 予約が無い場合は、科目を選択します。

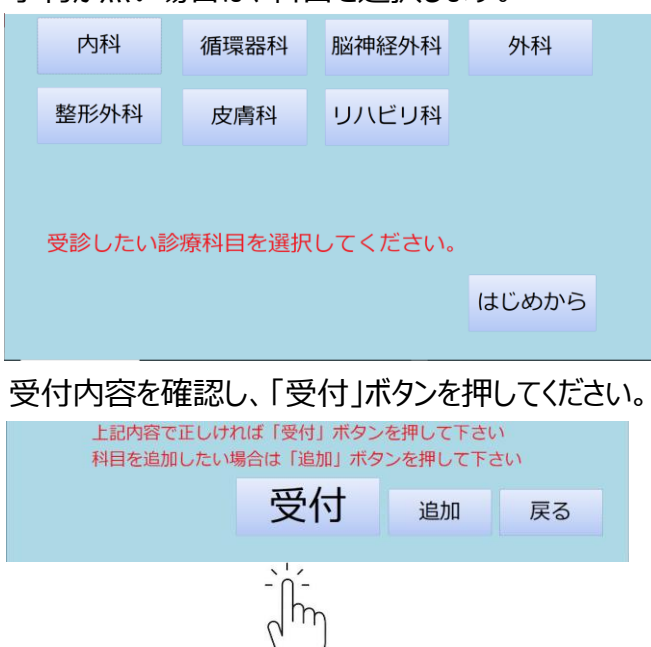

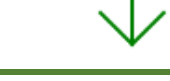

**2.** 診察または窓口へ

■ 予約があり、有効な保険資格情報をお持ちの場合 印刷機から3枚の用紙が出力されます。 用紙をそれぞれ受け取って、 画面または外来基本表の案内に従い検査室または診察室のお近くでお待ちください。

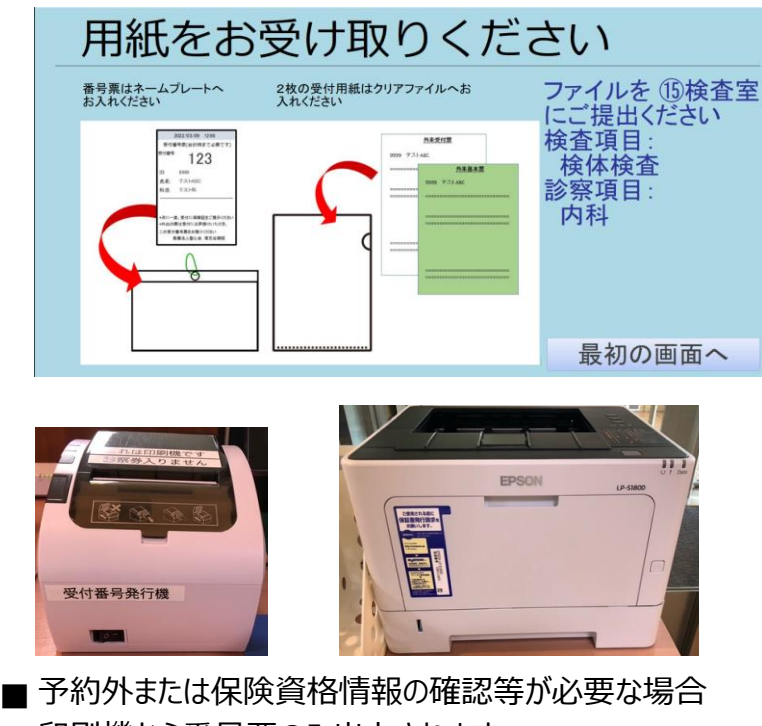

印刷機から番号票のみ出力されます。 番号票を受け取って、受付窓口までお越しください。 窓口にて診察の手順をご案内いたします。

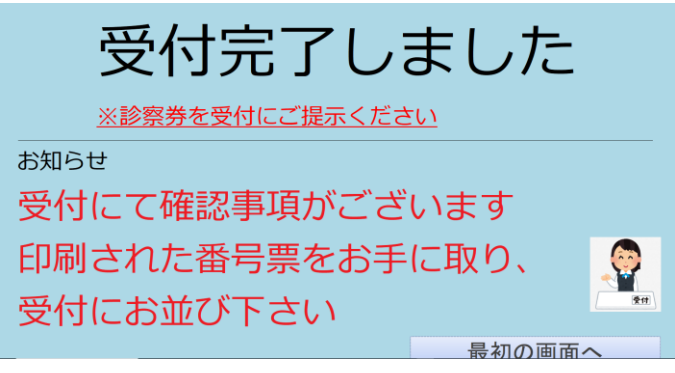

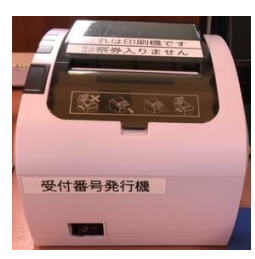